## *G* **100% À DISTANCE**

# Word 2019 Maîtriser les fondamentaux

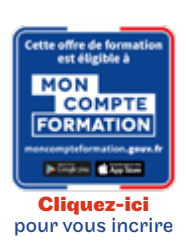

Objectif général Maitriser les commandes fondamentales de Word.

#### Conditions d'accès

Admission après entretien

#### **O** Descriptif

- Découvrez Word, complétez un texte simple
- Appliquez une présentation minimale au texte
- Présentez les paragraphes, réorganisez le texte
- Mettez en page, paginez et imprimez
- Gérer les tabulations, les listes
- Découvrez les fonctionnalités incontournables
- Évitez les saisies fastidieuses

#### Modalités de validation

Examen fin de semestre

#### $\bigstar$  Points forts de la formation

Prépare à l'obtention de la certification bureautique PréAO ENI

# Tarif : 1 035€

## PROGRAMME

Modalité du bloc : Tout à distance

Ce bloc est composé de :

Word 2019 Maîtriser les fondamentaux

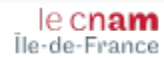